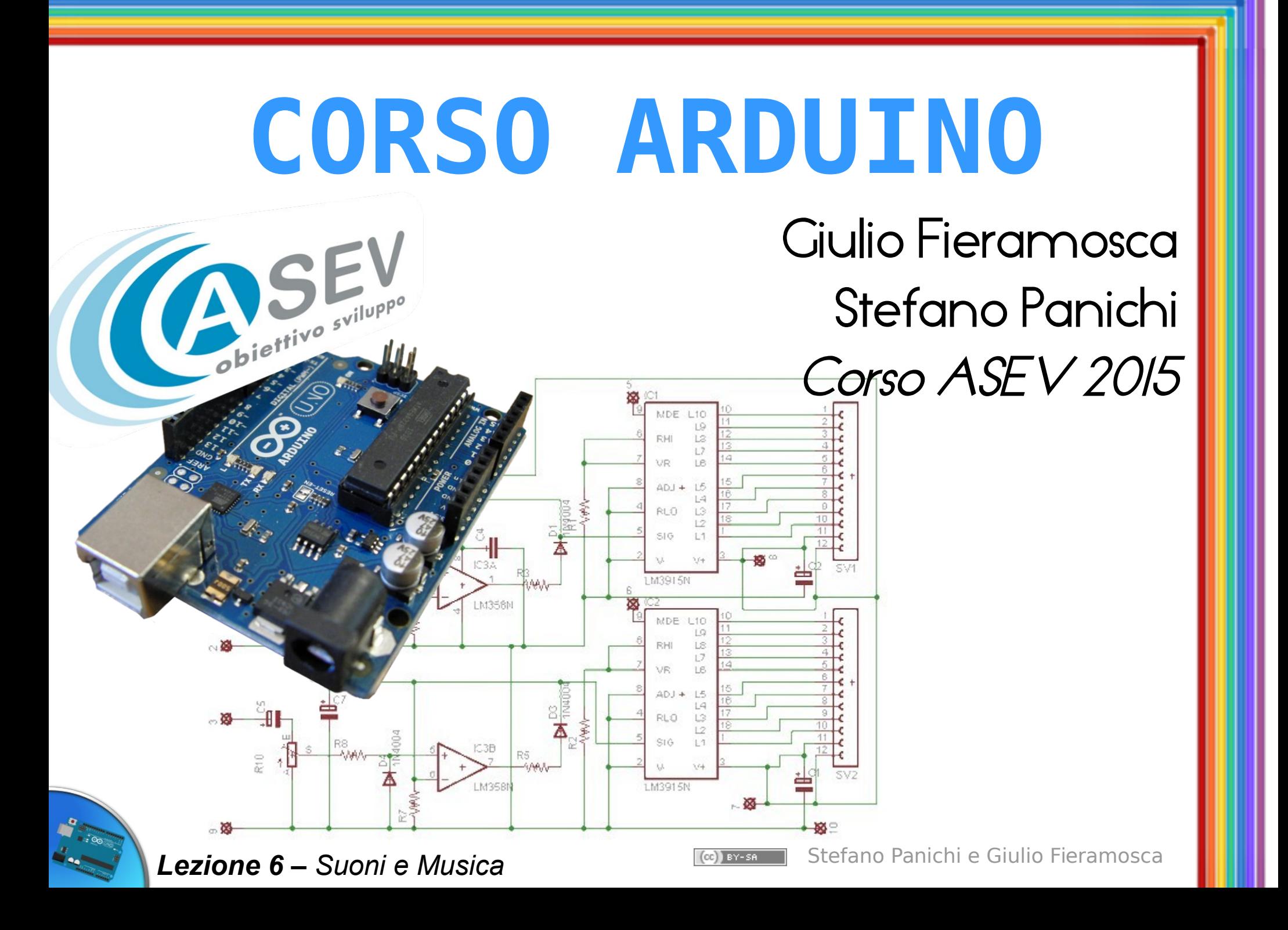

# Tone

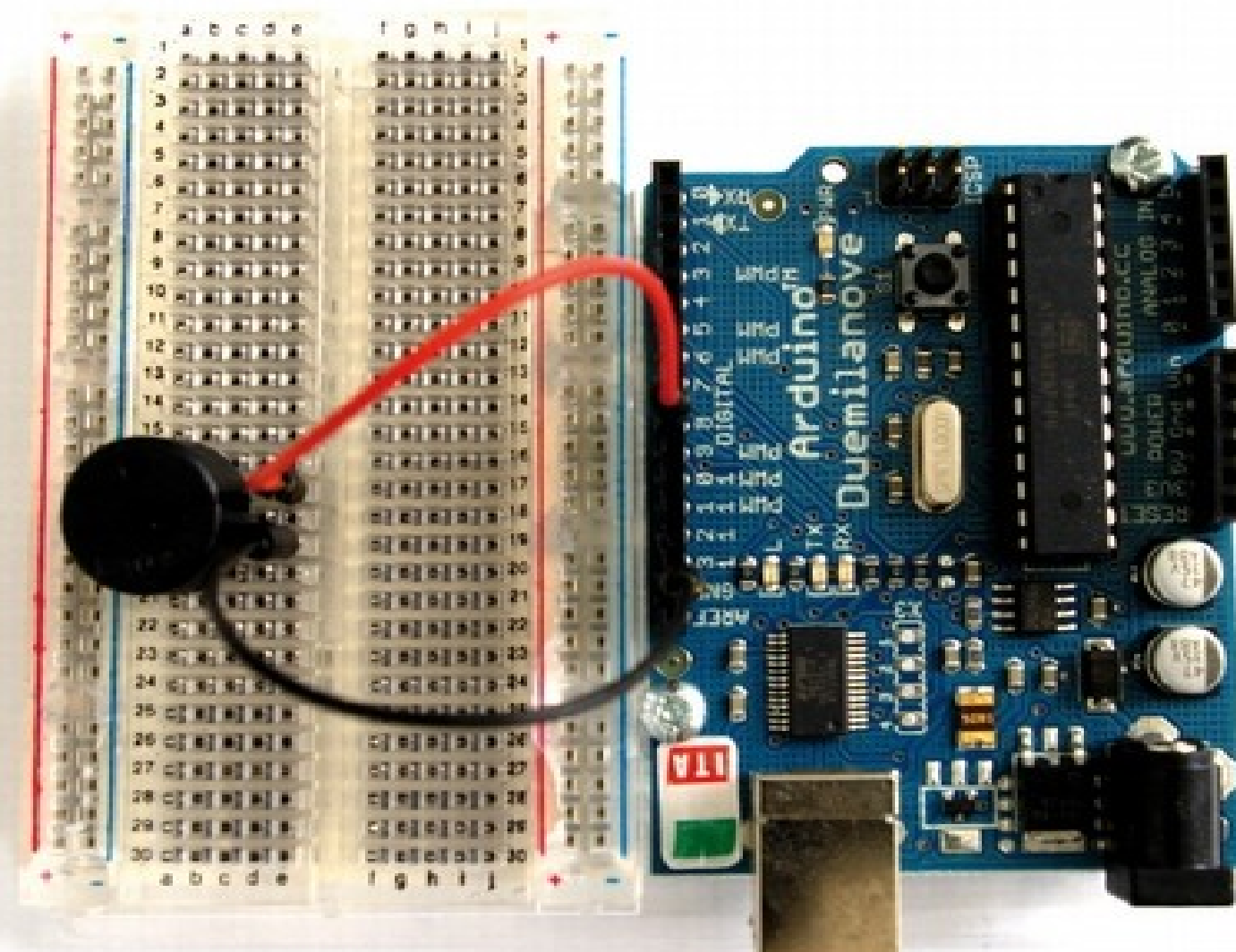

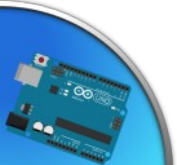

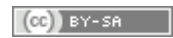

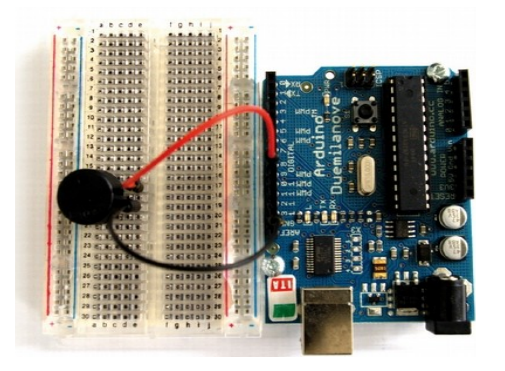

}

#### Tone

• Il metodo più semplice per fare suoni;

```
#define BUZZER_PIN 3
#define MELODY_LENGTH 9
unsigned int melody[MELODY LENGTH] =
    { 262, 294, 330, 349, 392,
      349, 330, 294, 262 };
void setup() {
}
void loop() {
   for (short c = 0; c < MELODY LENGTH; c++) {
       tone(BUZZER_PIN, melody[c], 300);
       delay(300);
    }
   delay(1000);
```
Consiste nel generare un'onda quadra a frequenza impostabile;

## Waveform Generation

- Con una scala di resistenze è possibile convertire segnali digitali in un più complesso segnale analogico, come una sinusoide;
- Ha bisogno di un timer dedicato, e di diversi pin per essere più accurata.

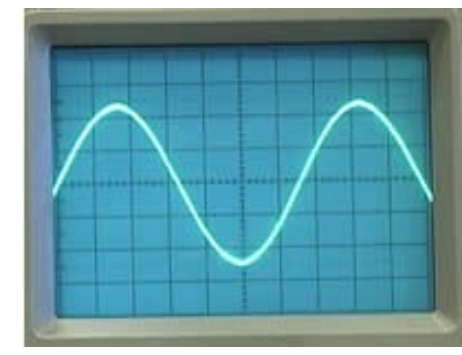

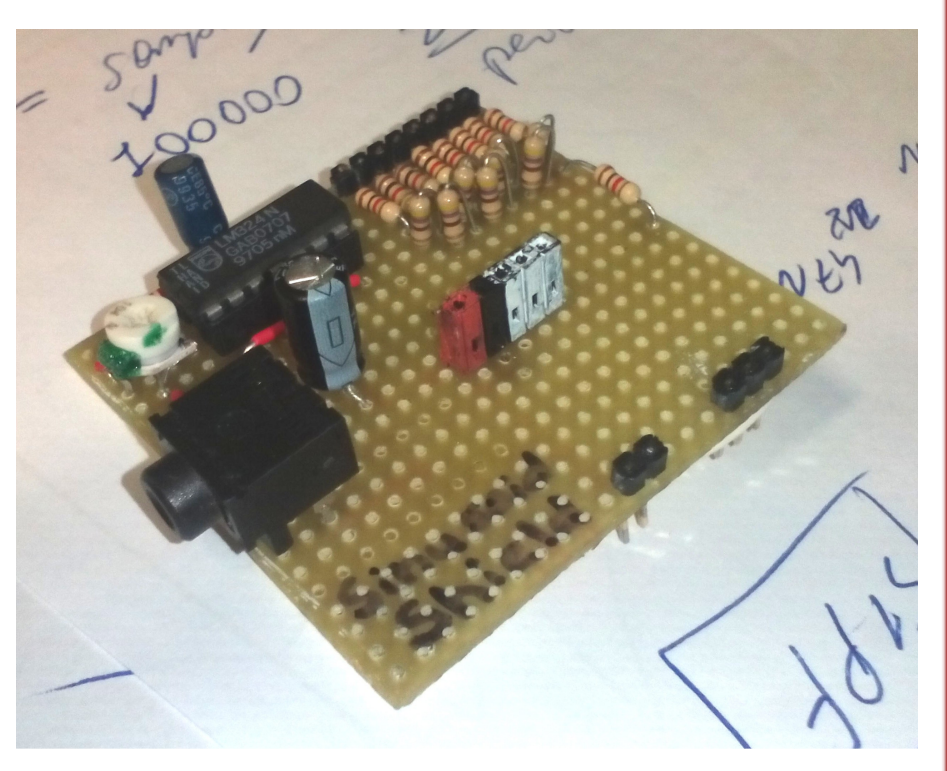

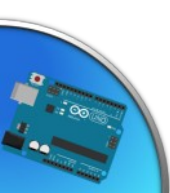

## Waveform Generation - schemi

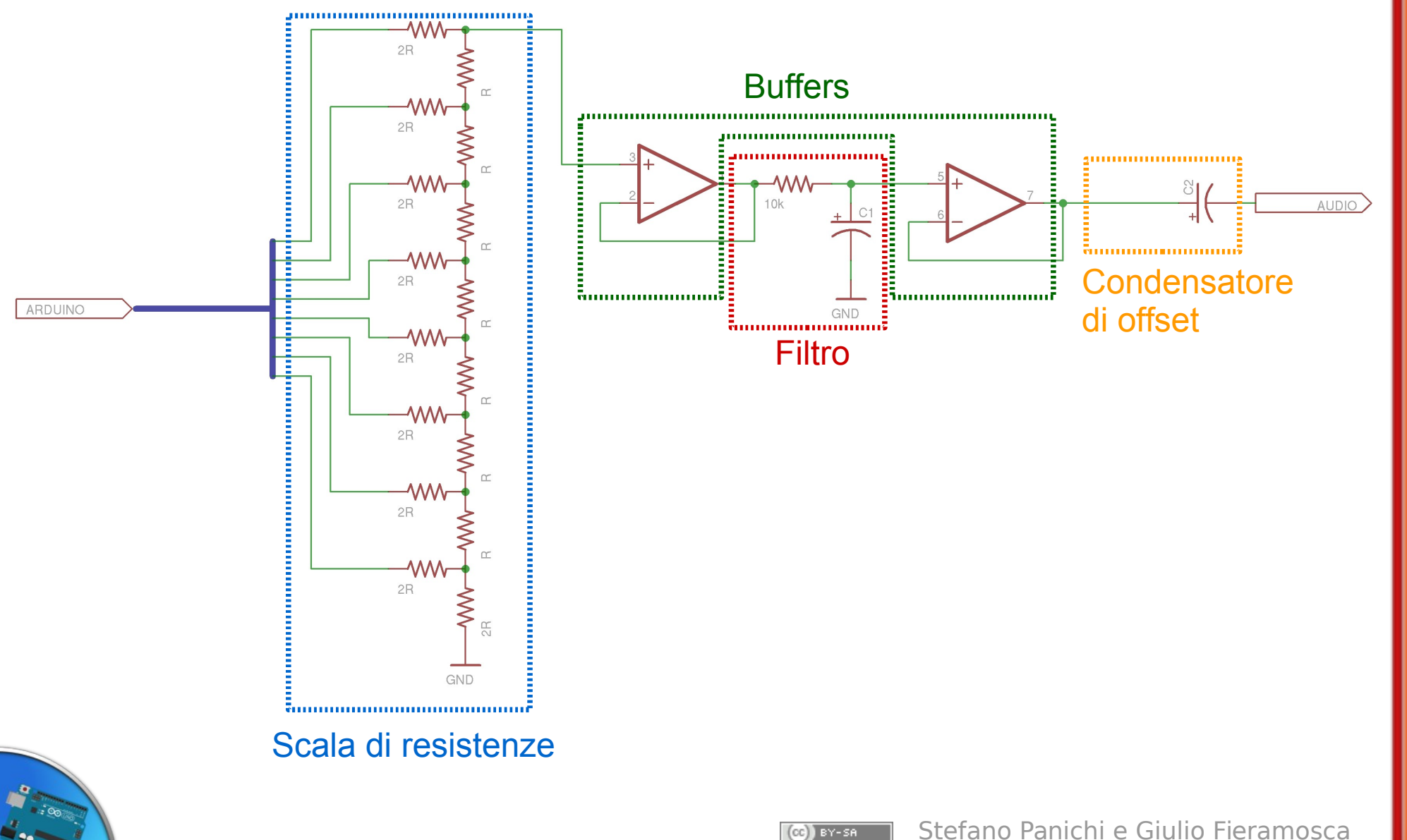

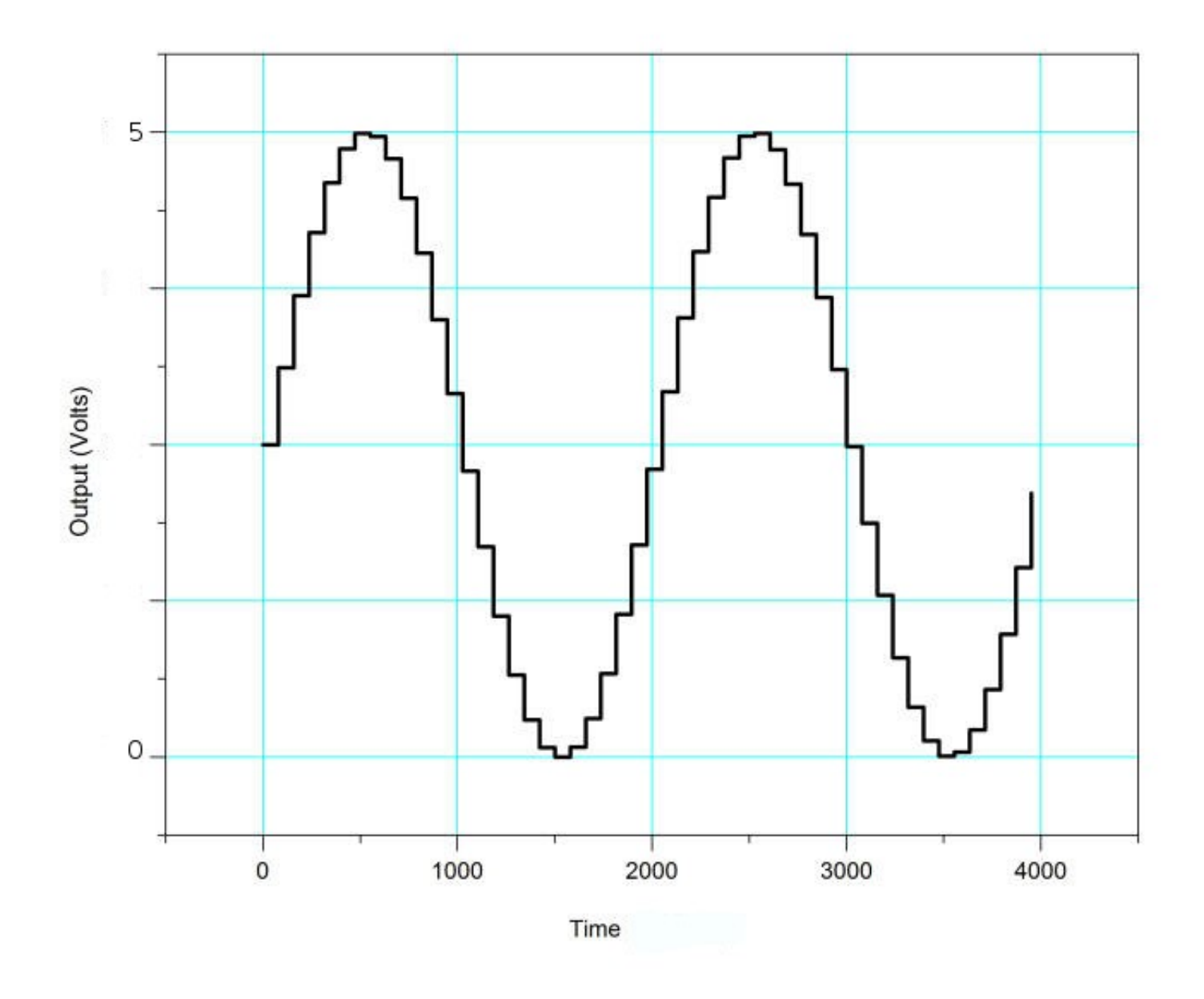

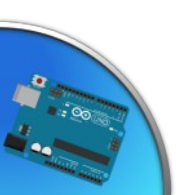

 $(CC)$  BY-SA

#### Wave Shield

- Questa scheda legge files audio dalla scheda SD, e poi li riproduce sullo speaker;
- Ha un'uscita mono, e può riprodurrre solo un file alla volta.

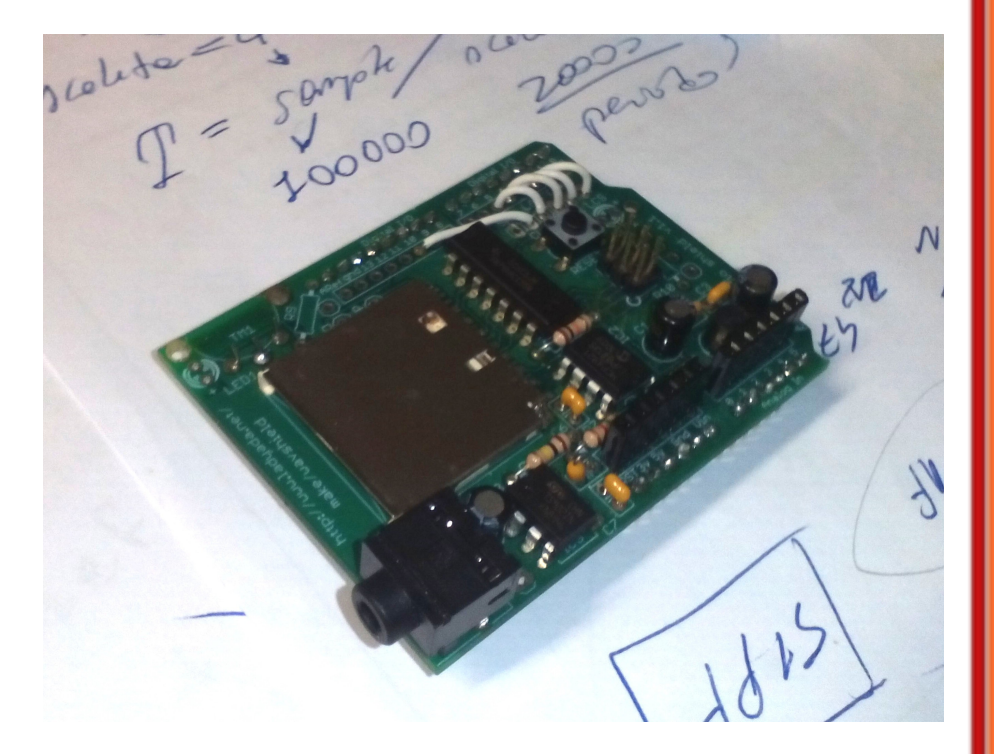

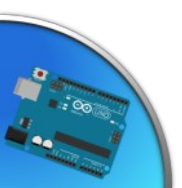

#### Wave Shield: block diagram

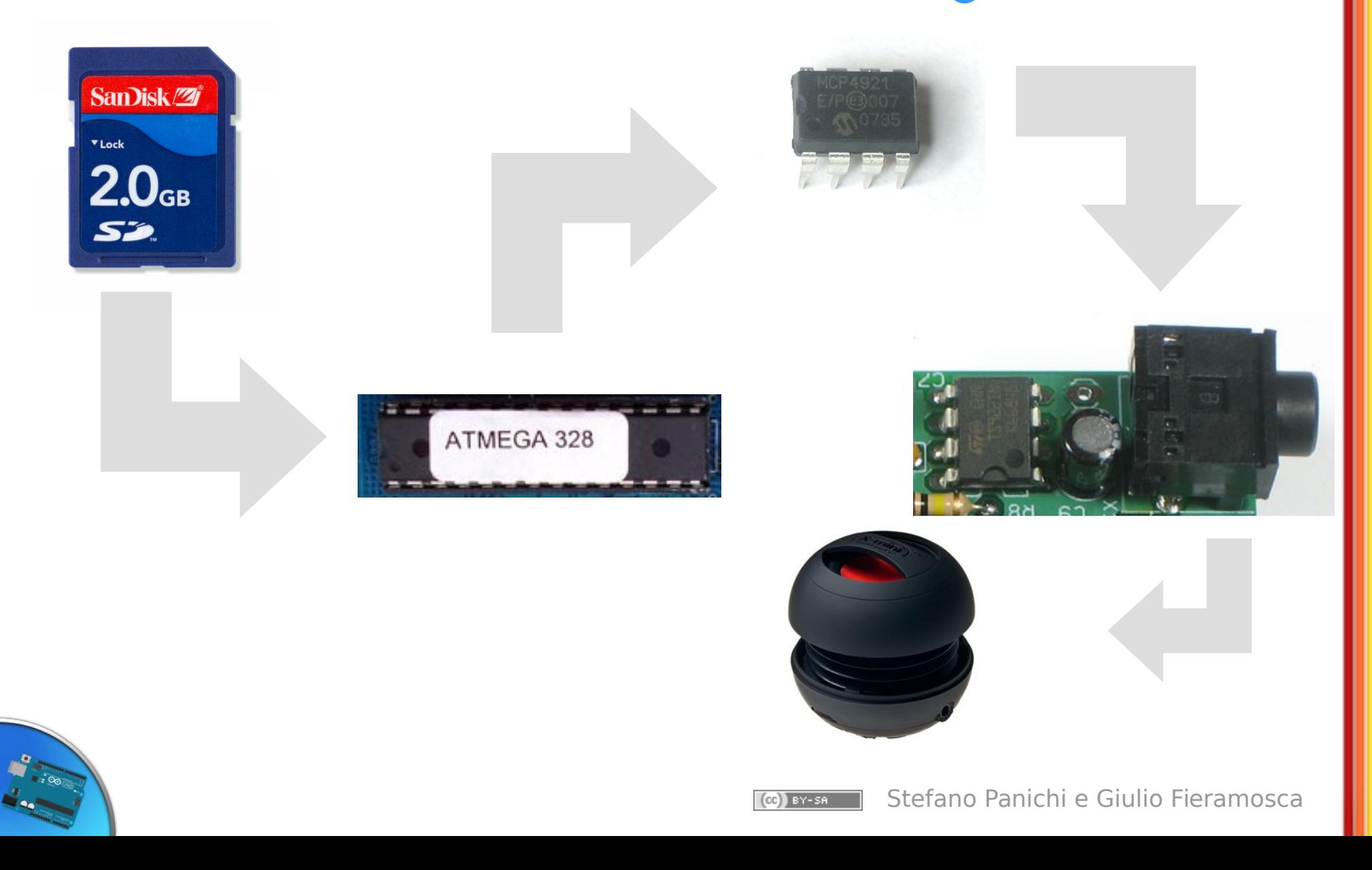

## Wifi & internet: Arduino Yún

- Scheda che integra due processori:
	- ATmega 32u4 per il controllo dei pin;
	- AR 9331 che esegue il sistema operativo Linino (derivata di OpenWRT)

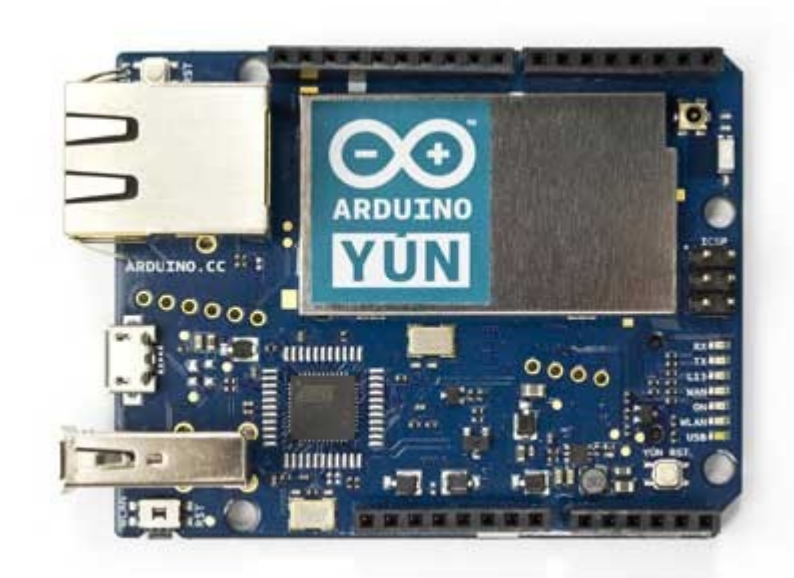

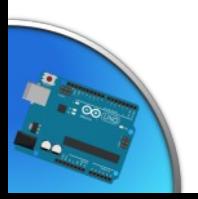

## Dialogo fra processori: la classe Bridge

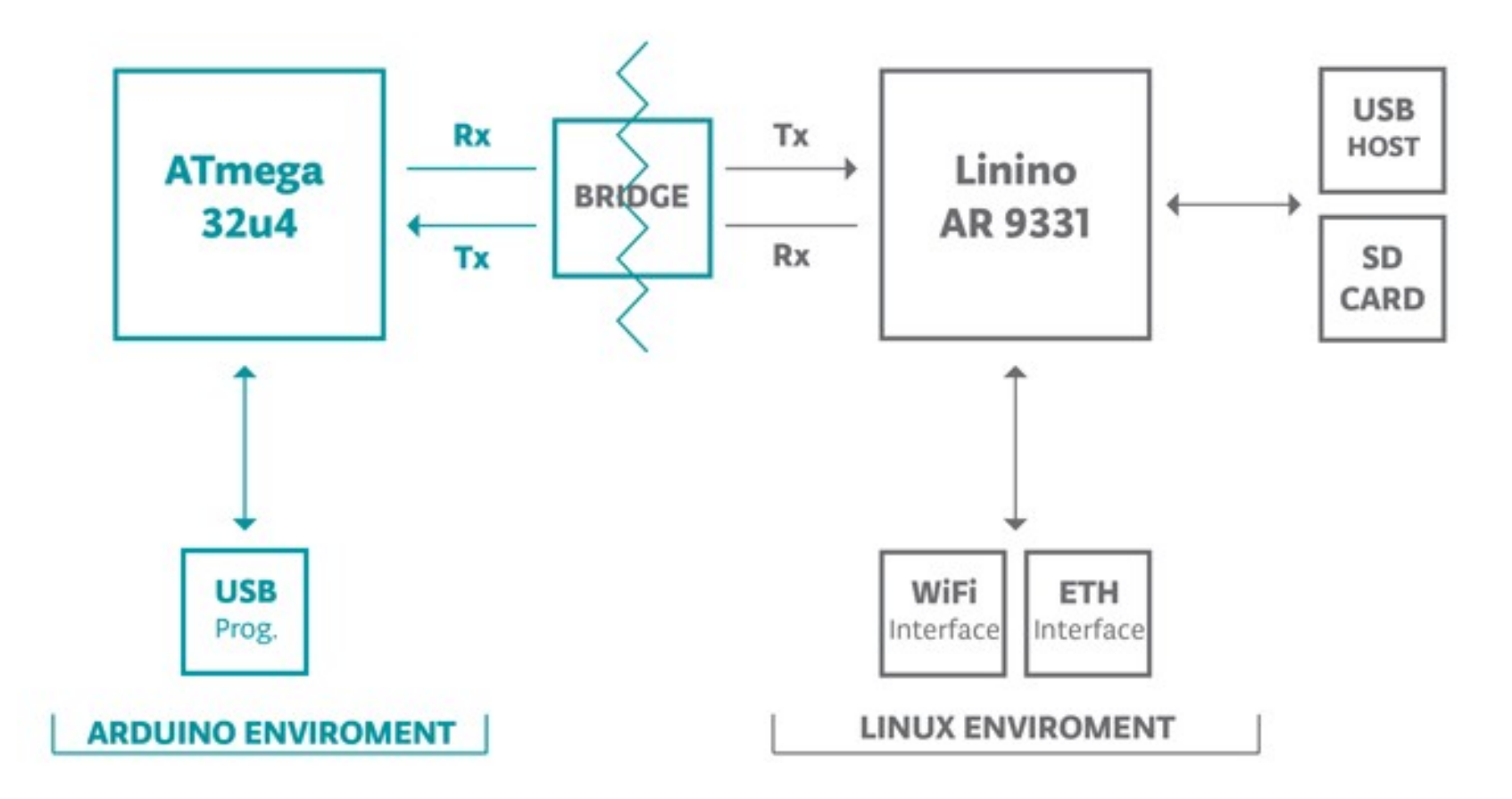

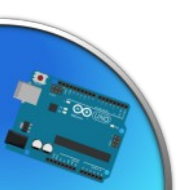

 $(CC)$  BY-SA

## Progetti di loT

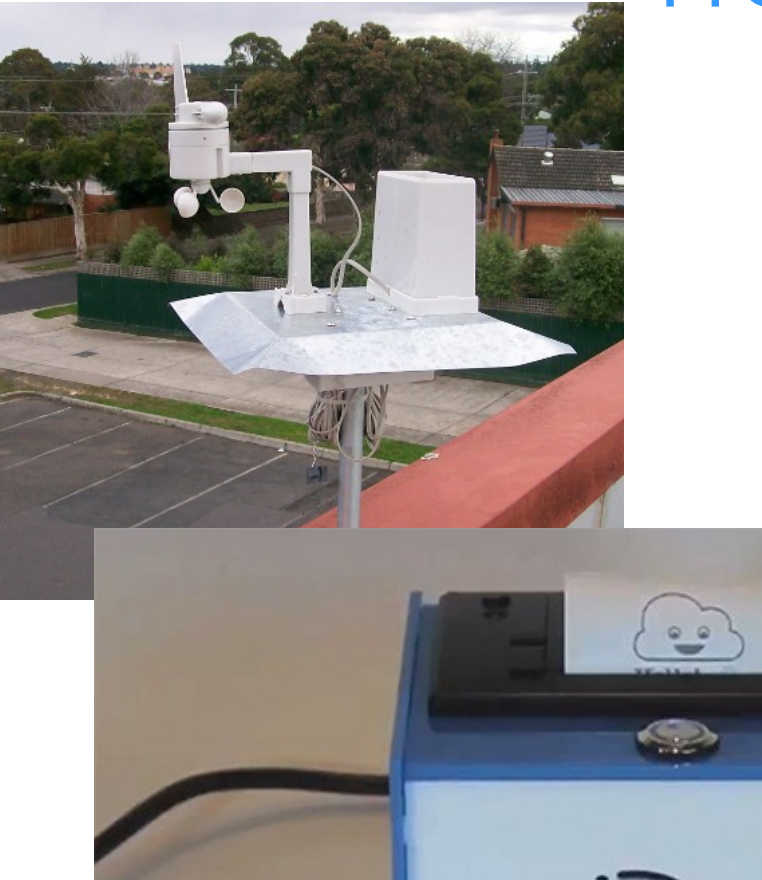

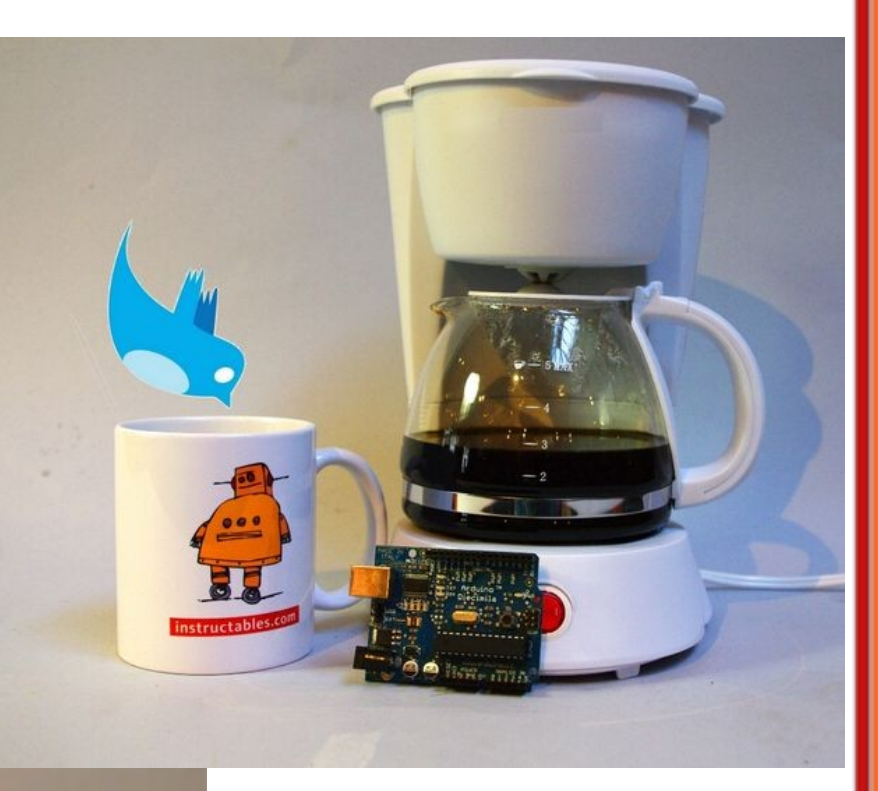

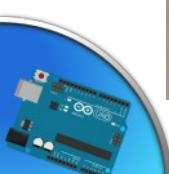

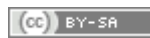

## Il progetto finale

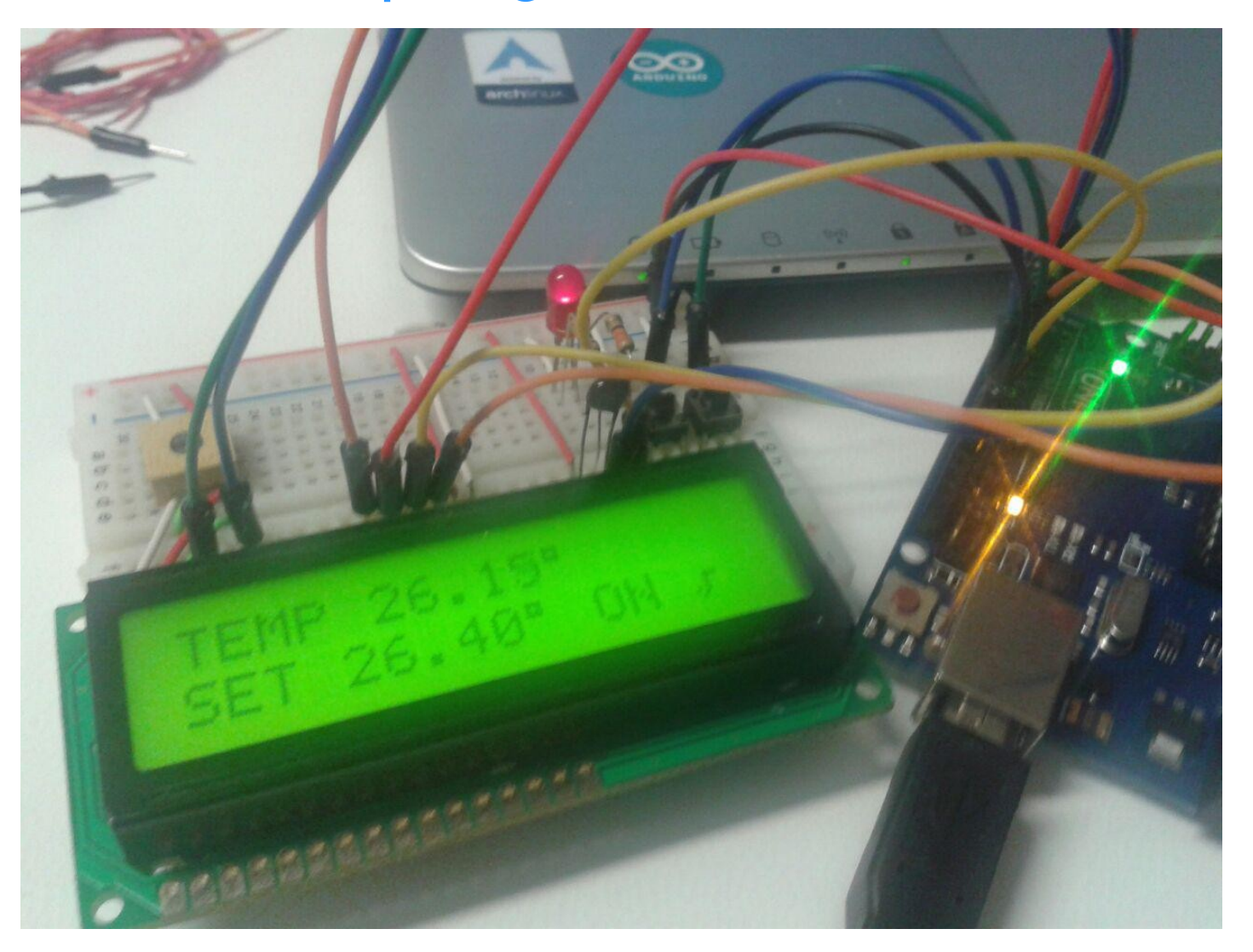

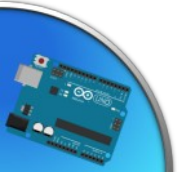

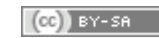

## Il progetto finale

Realizzare un termostato che...

- Stampi la temperatura attuale su un display LCD, leggendola da una termoresistenza;
- Permetta di variare una temperatura di soglia tramite due bottoni;
- Accenda un led, simulando una caldaia/condizionatore, se la temperatura attuale scende sotto la soglia impostata;

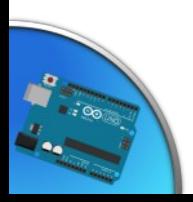

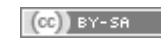

## Il progetto finale - circuito

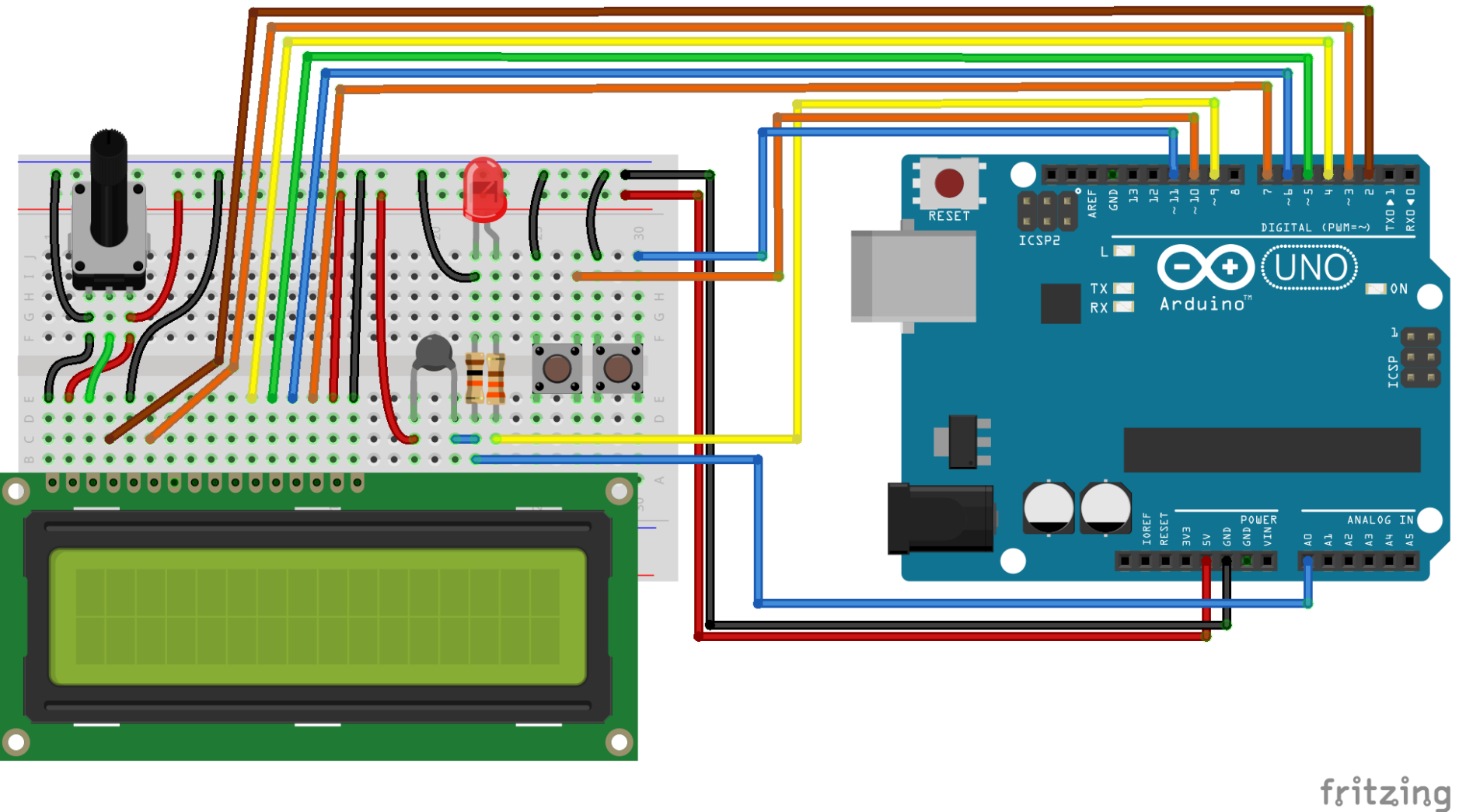

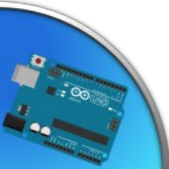

Il progetto finale - listato

Scaricabile all'indirizzo [http://box.glgprograms.it/dispenseArduino/Progettini/\\_05\\_](http://box.glgprograms.it/dispenseArduino/Progettini/_05_ProgettoTermostato.ino) [ProgettoTermostato.ino](http://box.glgprograms.it/dispenseArduino/Progettini/_05_ProgettoTermostato.ino)

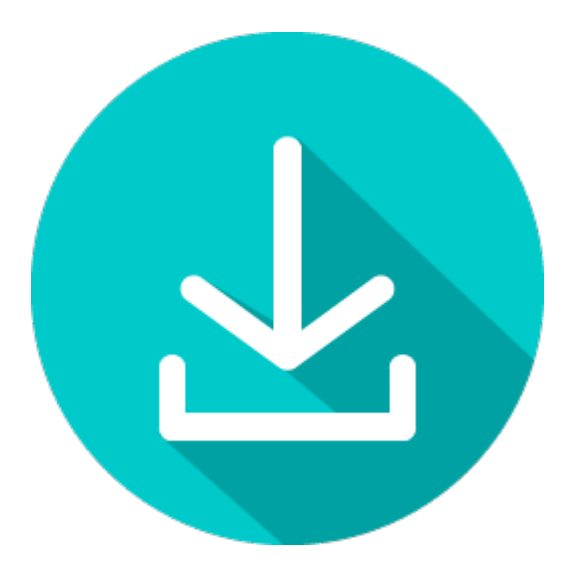

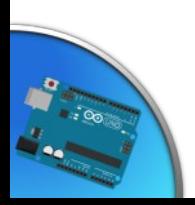

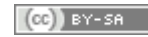

## Grazie per l'attenzione

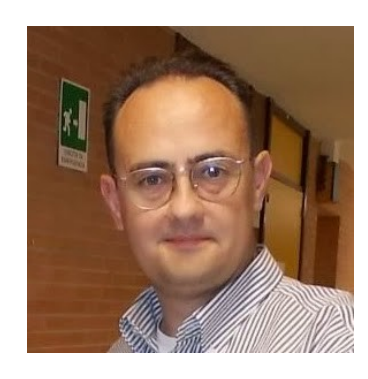

#### Stefano Panichi

#### Giulio Fieramosca

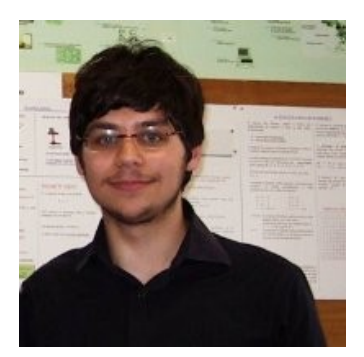

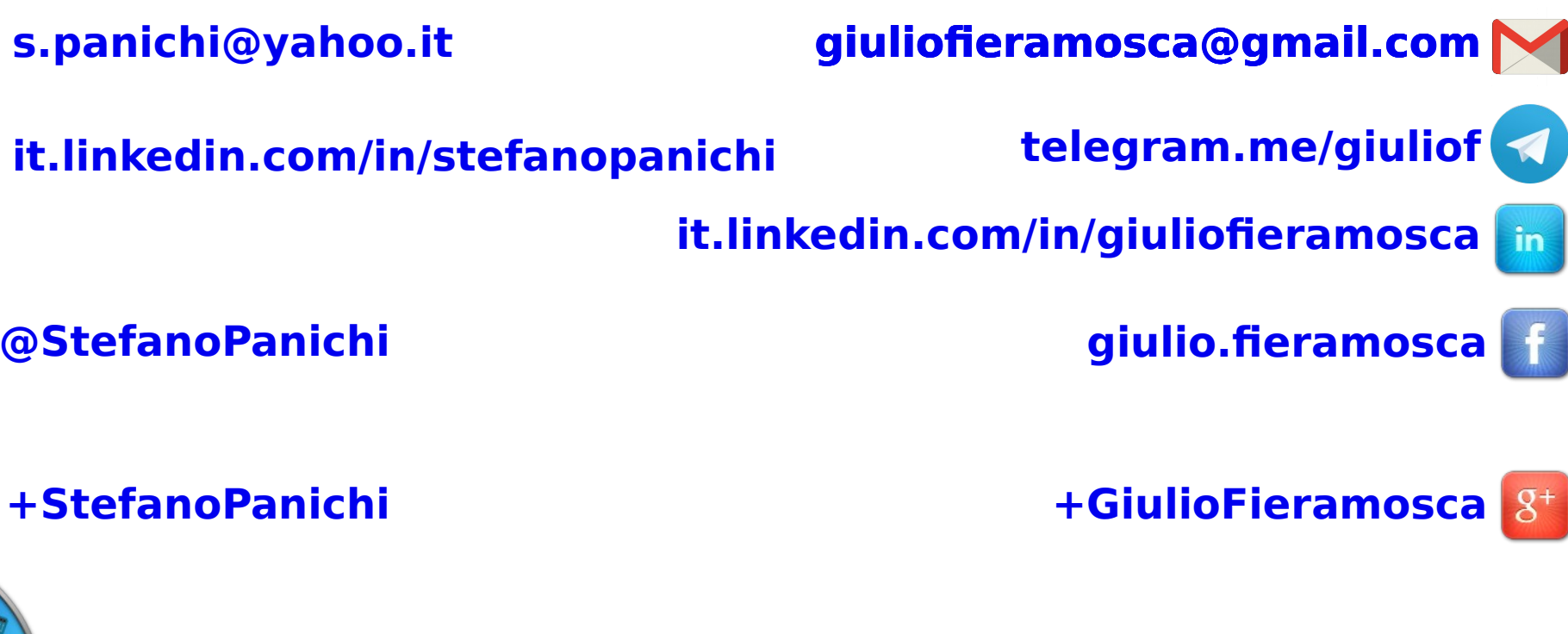